# *How To Publish Articulate Files And Post To D2l*

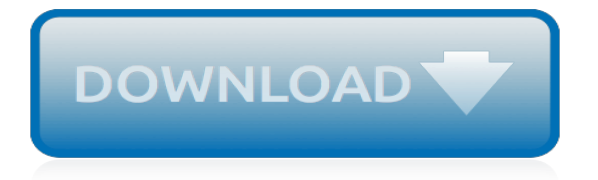

# **How To Publish Articulate Files**

Okay, you're all set! Use the link below to access your content. It will expire in 10 days.

# **Articulate Tempshare**

Deliver a responsive multi-device experience. Simply create your course in Storyline 3 and click publish. The new responsive player dynamically adapts to tablet and smartphone screens, providing an optimal view of your course on every device—without you tweaking a thing.

## **Build Interactive E-Learning with Storyline 3 - Articulate**

Review and Retry Only Incorrect Questions. Install the latest Storyline 3 update (3.6.18134.0 or later) to restore compatibility with Storyline 360.. Storyline 3 users can open Storyline 360 project files that use the quizzing feature that lets learners review and retry only incorrect questions.And if you publish these courses with Storyline 3, learners will see only the questions they got ...

# **Compatibility Between Storyline 360 and Storyline 3 ...**

Articulate Storyline is a foundational elearning authoring program for instructional designers. Articulate Storyline 3 features an improved interface and enhancements to how you implement interactive learning elements into content.

## **Learning Articulate Storyline 3 - lynda.com**

Storyline 360 is a foundational elearning authoring tool, which is now a part of the Articulate 360 suite of applications. In this course, follow David Rivers as he shows how to get started with Storyline 360, and leverage this powerful application to create and share stellar elearning projects.

## **Learning Articulate Storyline 360 (2017) - lynda.com**

Hi, I'm including subtitles for the voiceover in my presentation by using the "Notes" field. On some slides, this text appears at a nearly unreadable font size. I thought at first it was dynamical...

# **Notes field - text is appearing very tiny on some slides ...**

Draw learners into your Rise 360 courses with multimedia. In this webinar, you'll learn how simple it is to add images, video, and audio files to your responsive projects.

# **Articulate 360**

Create a free website or blog in minutes by using a simple drag and drop interface. No ads. One of Time's 50 best websites of the year.

# **Weebly - Create a free website and a free blog**

A Series of 4 Online Sessions Starting Starting May 7, July 16 or October 29, 2019 Register early. This course is limited to 30 participants! Register for the 2019 Articulate Storyline Fundamentals Certificate and the Articulate Storyline for Next Level Design Certificates at the same time and save \$150! Contact us for a discount code prior to registering.

# **Storyline Fundamentals | Training Live + Online**

User Guide: Learn how to use the timeline in Articulate Storyline 360 to control the duration and timing of slide elements, sync animations, and adjust the layering of objects.

#### **Using the Timeline in Storyline 360 - E-Learning Heroes**

Making a custom print page in Articulate Storyline is a great way to show results for your users. By results I mean tracking user data and printing off user's answers to questions for later review.

#### **6 Steps on How to Make a Printable Results Page in ...**

This restriction is imposed by Apple to save the bandwidth on the cellular networks. Additional details about this restriction can be referred at the apple site here (if you are interested). So Storyline product makers decided to add this launch page (with a play button) at the beginning of HTML5 course on iOS. This way, if the course contains audio or video elements they will start

playing ...

# **How to hide the Articulate Storyline HTML5 launch page on ...**

1057 W. College Ave. Independence, KS 67301 Call us 620.331.4100 / 800.842.6063 Concerns, Comments, and Complaints Are Always Welcome Here. ICC does not discriminate on the basis of race, religion, color, national origin, sex, age, tenure, disability or any other factors that cannot be lawfully considered in its programs and activities as required by all applicable laws and regulations.

## **HR - Independence Community College | Human Resources**

Articulate® 360 Training is dedicated to all things Articulate 360. You'll learn and build complete modules using Rise, as well as supplement these modules with additional content using the Articulate® 360 tools - Peek and Replay.

## **Certified Articulate Training in Australia and New Zealand**

Using the Video Manager (Content Creator 2018) You can add and edit captions for videos owned by your YouTube account. Go to the Video Manager and click the Edit button for the video you want to caption.; Click the Subtitles/CC tab at the top of the page.; YouTube may have already autocaptioned your video.

## **Captioning YouTube Videos - NCDAE**

ReviewLink ™ 3.5 has built-in mobile testing features!. The new device preview toolbar enables your reviewers to quickly and easily test responsive content in different device views. The current view displayed when comments are submitted are then saved with that comment, so publishers can easily sort and filter by device view.

## **ReviewLink | reviewlink.com**

If you follow Sweller's cognitive load theory, then you understand that the graphics in your elearning course are very important and play a large role in its effectiveness.However, not having the right graphics is a challenge. If you're like me, you're on a limited budget and you just can't go buy custom graphics whenever you like.

#### **Little Known Ways to Create Your Own Graphics Using ...**

CommLab India helps you design and develop online solutions by converting your ILT material to eLearning curriculums, Flash-based courses to HTML5, and translating eLearning courses to more than 35 international languages, all using the latest authoring tools.

## **CommLab India - Rapid eLearning Solutions with Any ...**

Branching simulation sample with a grumpy customer in the bank. Try to play this scenario online and see if you can solve this customer's problem.

# **Samples / BranchTrack**

It may be that you can use our services for part of your project and then use a free option for distribution. We are flexible and offer a wide range of self-publishing solutions, seeking what will work best for you.Using a premium service like our aggregation direct to vendors is very different to using a meatgrinder like those found at automated self-publishing websites.

[Acer Aspire 5742 User Manual Bluetooth,](http://nobullying.com/acer_aspire_5742_user_manual_bluetooth.pdf) [Ge Profile Refrigerator User Manual,](http://nobullying.com/ge_profile_refrigerator_user_manual.pdf) [Crimestopper Sp 501 Manual](http://nobullying.com/crimestopper_sp_501_manual.pdf), [Ford Cortina 1966 To 1970 Haynes Manual,](http://nobullying.com/ford_cortina_1966_to_1970_haynes_manual.pdf) [Steel Structure Design Manual To As 4100,](http://nobullying.com/steel_structure_design_manual_to_as_4100.pdf) [Canon 300d Manual](http://nobullying.com/canon_300d_manual_tutorial.pdf) [Tutorial,](http://nobullying.com/canon_300d_manual_tutorial.pdf) [Haynes Repair Manual For Volvo S70 Torrent](http://nobullying.com/haynes_repair_manual_for_volvo_s70_torrent.pdf), [Advanced Semiconductor Fundamentals Pierret Solutions](http://nobullying.com/advanced_semiconductor_fundamentals_pierret_solutions.pdf) , [Reedco Posture Assessment,](http://nobullying.com/reedco_posture_assessment.pdf) [Toyota Yaris Manuale,](http://nobullying.com/toyota_yaris_manuale.pdf) [Solutions To Exercises In Munkres](http://nobullying.com/solutions_to_exercises_in_munkres.pdf), [Nissan Gtr Manual Or](http://nobullying.com/nissan_gtr_manual_or_automatic.pdf) [Automatic,](http://nobullying.com/nissan_gtr_manual_or_automatic.pdf) [Gas Engine Overhauling Tutorial Dvd,](http://nobullying.com/gas_engine_overhauling_tutorial_dvd.pdf) [Solutions Manual To Foundations Of Electromagnetic Theory](http://nobullying.com/solutions_manual_to_foundations_of_electromagnetic_theory.pdf), [Carburator Renault 12 Manual,](http://nobullying.com/carburator_renault_12_manual.pdf) [Solution Of Managerial Economics By D Salvatore](http://nobullying.com/solution_of_managerial_economics_by_d_salvatore.pdf), [Toyota Auto Repair Manuals,](http://nobullying.com/toyota_auto_repair_manuals.pdf) [Toshiba Satellite A215 Service Manual Download](http://nobullying.com/toshiba_satellite_a215_service_manual_download.pdf), [Lego Mindstorms Nxt 20 Instruction Manual,](http://nobullying.com/lego_mindstorms_nxt_20_instruction_manual.pdf) [2005 Toyota](http://nobullying.com/2005_toyota_solara_owners_manual.pdf) [Solara Owners Manual](http://nobullying.com/2005_toyota_solara_owners_manual.pdf), [2012 Kia Sorento Owner Manual,](http://nobullying.com/2012_kia_sorento_owner_manual.pdf) [Suzuki J20a Engine History,](http://nobullying.com/suzuki_j20a_engine_history.pdf) [Brookstone Clock 4511](http://nobullying.com/brookstone_clock_4511_manual.pdf) [Manual](http://nobullying.com/brookstone_clock_4511_manual.pdf), [Nuclear Reactor Physics Lewis Solution](http://nobullying.com/nuclear_reactor_physics_lewis_solution.pdf), [1997 Toyota Rav4 Service Manual Download,](http://nobullying.com/1997_toyota_rav4_service_manual_download.pdf) [Motorola Walkie](http://nobullying.com/motorola_walkie_talkie_fv300_manual.pdf) [Talkie Fv300 Manual](http://nobullying.com/motorola_walkie_talkie_fv300_manual.pdf), [Toyota Prius Manuals](http://nobullying.com/toyota_prius_manuals.pdf), [Automobile Engineering Rk Rajput,](http://nobullying.com/automobile_engineering_rk_rajput.pdf) [Toyota 4 Cylinder Engine](http://nobullying.com/toyota_4_cylinder_engine_diagram.pdf) [Diagram](http://nobullying.com/toyota_4_cylinder_engine_diagram.pdf), [Yamaha Raptor 50 Service Manual](http://nobullying.com/yamaha_raptor_50_service_manual.pdf), [Polaroid 636 Autofocus Manual](http://nobullying.com/polaroid_636_autofocus_manual.pdf)